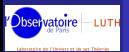

Jérôme Novak

Jérôme Novak

Spectral methods in Lorene:

regularity, symmetries, operators, ...

Jerome.Novak@obspm.fr

[L](http://www.luth.obspm.fr)aboratoire de l'Univers et de ses Théories (LUTH) CNRS / Observatoire de Paris, France

> in collaboration with Éric Gourgoulhon & Philippe Grandclément

November, 16 2005

<span id="page-0-0"></span>[Vector fields](#page-19-0)

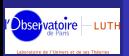

## **PLAN**

**LORENE** [presentation](#page-0-0)

Jérôme Novak

[Vector fields](#page-19-0)

### **INTRODUCTION**

- LORENE : when and why?
- **[Common features for many classes](#page-3-0)**
- 
- **•** [Spherical coordinates](#page-4-0)
	- [Regularity properties at the origin](#page-5-0)
		- **•** [Spectral bases](#page-6-0)
		- **•** [Symmetries](#page-7-0)
		- <sup>3</sup> [Spectral representation in Lorene](#page-8-0)
			- [Mg3d](#page-9-0)
			- **[Multigrid arrays](#page-10-0)**
			- Base val and [Valeur](#page-11-0)
			- [Mappings](#page-12-0)

### <sup>4</sup> [Scalar field implementation](#page-13-0)

- [Important methods](#page-14-0)
- [dzpuis](#page-16-0) flag
- [Regular operators and finite part](#page-17-0)
- [Operator matrices with the](#page-18-0) Diff class
- 5 VECTOR FIELDS

# <sup>2</sup> [Scalar fields in spherical coordinates](#page-4-0)

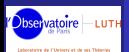

## MOTIVATIONS AND HISTORY

**LORENE** [presentation](#page-0-0)

Jérôme Novak

**[History](#page-2-0)** 

Scalar field

<span id="page-2-0"></span>[Vector fields](#page-19-0)

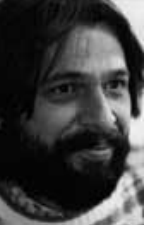

The numerical library LORENE (for Langage Objet pour la RElativité NumériquE) was initiated in 1997 by Jean-Alain Marck who, after realizing that the FORTRAN programming language the group has been using until then, was no longer adapted to the growing complexity of the numerical relativity codes.

LORENE is of course :

- a modular library written in  $C_{++}$ ,
- a collaborative effort (over 20 contributors),
- many users across the world,

many published results in numerical relativity ... thanks to :

- the cvs repository,
- fully-documented sources available on the web page [http ://www.lorene.obspm.fr](http://www.lorene.obspm.fr),
- a great effort to achieve portability across various systems / compilers.

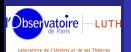

Jérôme Novak

[General points](#page-3-0)

- 
- 
- 
- 
- 
- 
- 
- 
- 

<span id="page-3-0"></span>[Vector fields](#page-19-0)

Most of classes (object types) in LORENE share some common functionalities :

- **•** protected data, with readonly accessors often called .get\_XXX and read/write accessors .set XXX,
- an overload of the "<<" operator to display objects,
- a method for saving data into files and a constructor from a file,
- **o** for container-like objects (arrays, fields...) a state (etat in French) flag indicating whether memory has been allocated :
	- ETATQCQ : ordinary state, memory allocated ⇒set etat qcq() ;
	- ETATZERO : null state, memory not allocated ⇒set etat zero() ;
	- ETATNONDEF : undefined state, memory not allocated  $\Rightarrow$ set\_etat\_nondef();
	- $\bullet$  + a method annule hard() to fill with 0s:
- external arithmetic operators  $(+, -, *, /)$  and mathematical functions (sin, exp, sqrt, abs, max, ...).

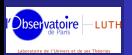

## 3D spherical polar coordinates

#### **LORENE** [presentation](#page-0-0)

Jérôme Novak

Spherical [coordinates](#page-4-0)

Scalar field

<span id="page-4-0"></span>[Vector fields](#page-19-0)

In almost all cases, fields are represented using 3D spherical coordinates  $r, \theta, \varphi$  and a spherical-like grid :

- **a** stars and black holes have spherical shapes,
- astrophysical systems are isolated : boundary conditions are defined for  $r \rightarrow \infty$
- although spherical coordinates are singular (origin,  $z$ -axis), surfaces  $r =$ constant are smooth.

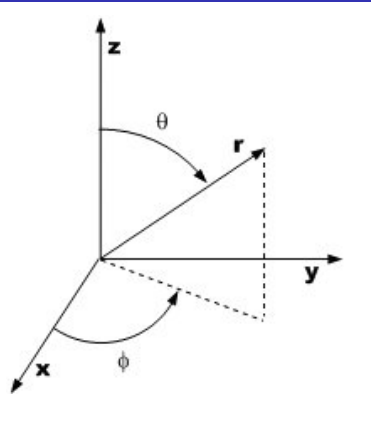

- $x = r \sin \theta \cos \varphi$
- $y = r \sin \theta \sin \varphi$

$$
z = r \cos \theta,
$$

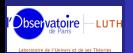

### REGULARITY AT THE ORIGIN

Lorene [presentation](#page-0-0)

Jérôme Novak

[Regularity](#page-4-0)

#### [Analicity](#page-5-0)

<span id="page-5-0"></span>[Vector fields](#page-19-0)

Let  $f(x, y, z)$  be an analytic function, it can be expanded near the origin in terms of Taylor series :

$$
f(x, y, z) = \sum_{i=0}^{\infty} \sum_{j=0}^{\infty} \sum_{k=0}^{\infty} c_{ijk} x^i y^j z^k.
$$

Changing the coordinates to spherical ones and after some amount of calculations and recasting  $\overline{\cos\varphi}$  and  $\overline{\sin\varphi}$  in  $e^{i\varphi}$  :

$$
f(r, \theta, \varphi) = \sum_{\ell=0}^{\infty} \sum_{m=-\ell}^{\ell} r^{\ell} \sum_{i=0}^{\infty} a_{i\ell m} r^{2i} Y_{\ell}^{m}(\theta, \varphi).
$$

Here  $Y_{\ell}(\theta,\varphi)=P_{\ell}^{m}\left(\cos(\theta)\right)e^{im\varphi}$  are the spherical harmonics with  $P_{\ell}^{m}\left(\cos(\theta)\right)$  being an associated Legendre polynomial in  $\cos\theta.$ 

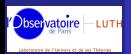

## SPECTRAL BASES

Radial base Even Chebyshev Even Chebyshev

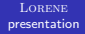

- Jérôme Novak
- 
- 
- 
- 
- 
- [Spectral bases](#page-6-0)
- 
- 
- 
- 
- 
- 
- <span id="page-6-0"></span>[Vector fields](#page-19-0)

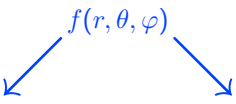

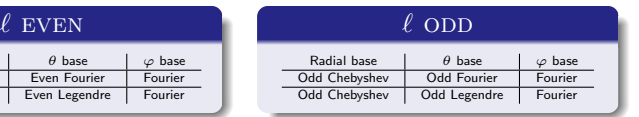

- Fourier series in  $\theta \Rightarrow$  computation of derivatives or  $1/\sin \theta$ operators ;
- associated Legendre polynomial in  $cos \theta \Rightarrow$ spherical harmonics ⇒computation of the angular Laplace operator

$$
\Delta_{\theta\varphi}\equiv\frac{\partial^2}{\partial\theta^2}+\frac{1}{\tan\theta}\frac{\partial}{\partial\theta}+\frac{1}{\sin^2\theta}\frac{\partial^2}{\partial\varphi^2}
$$

and inversion of the Laplace or d'Alembert operators.

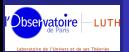

#### Jérôme Novak

- 
- 
- 
- 
- 
- **[Symmetries](#page-7-0)**
- 
- 
- 
- <span id="page-7-0"></span>[Vector fields](#page-19-0)

Additional symmetries can be taken into account :

- $\bullet$  the  $\theta$ -symmetry : symmetry with respect to the equatorial plane  $(z = 0)$ ;
- the  $\varphi$ -symmetry : invariance under the  $(x, y) \mapsto (-x, -y)$ transform.

When required, only the angular functions which satisfy these symmetries are used for the decomposition and the grid is reduced in size.

The regularity condition on the  $z$ -axis is automatically taken into account by the spherical harmonics basis.

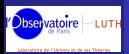

## Spectral representation in Lorene

#### Lorene [presentation](#page-0-0)

#### Jérôme Novak

#### Spectral [representation in](#page-8-0) Lorene

Scalar field

<span id="page-8-0"></span>[Vector fields](#page-19-0)

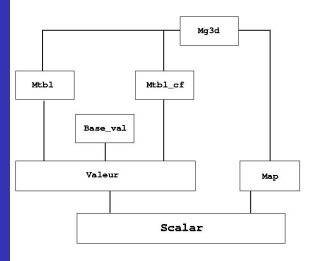

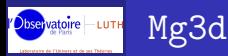

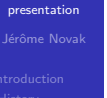

Lorene

#### [Mg3d](#page-9-0)

<span id="page-9-0"></span>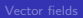

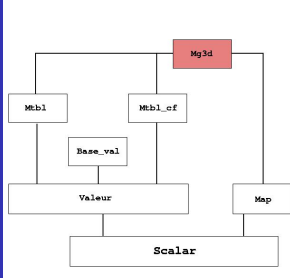

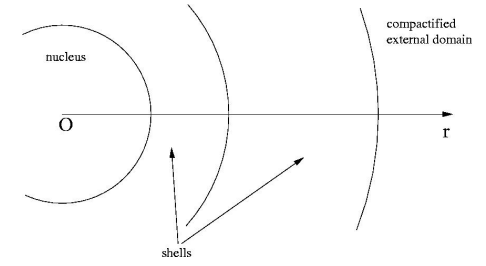

Multi-domain grid of collocation points on which the functions are evaluated to compute the spectral coefficients. It takes into account symmetries.

In each domain, the radial variable used is  $\xi \in [-1,1]$ , or  $\in [0,1]$  for the nucleus.

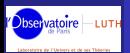

## MULTIGRID ARRAYS

#### **LORENE** [presentation](#page-0-0)

Jérôme Novak

[Multigrid arrays](#page-10-0)

<span id="page-10-0"></span>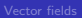

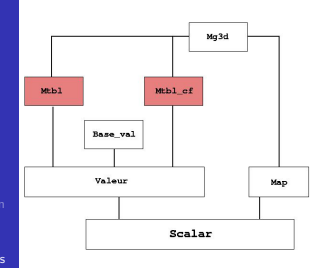

- The class Mtbl stores values of a function on grid points ; it depends on a multi-domain grid of type Mg3d and is merely a collection of 3D arrays Tbl.
- The class Mtbl\_cf stores spectral coefficients of a function ; it has two more elements than the corresponding Mtbl in the  $\varphi$ -direction.

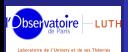

### Base val AND Valeur

#### **LORENE** [presentation](#page-0-0)

Jérôme Novak

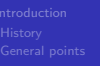

Base val and [Valeur](#page-11-0)

<span id="page-11-0"></span>

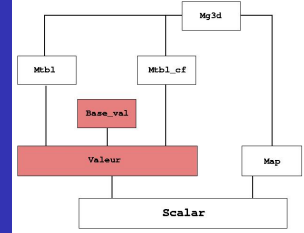

- **The class Base val contains information** about the spectral bases used in each domain to transform from the function values on the grid points (Mtbl) to the spectral coefficients (Mtbl\_cf).
- The class Valeur gathers a Mtbl, a Mtbl\_cf and the Base\_val to pass from one to the other.

An object of type Valeur can be initialized through its Mtbl (physical space) ; the coefficients can then be computed using the method coef() or ylm() for Fourier or spherical harmonics angular bases. The inverse methods are  $\text{coeff}_i()$  and  $\text{vlm}_i()$ .

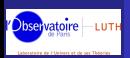

Mappings CLASS Map<sub>af</sub>

<span id="page-12-0"></span>[Mappings](#page-12-0)

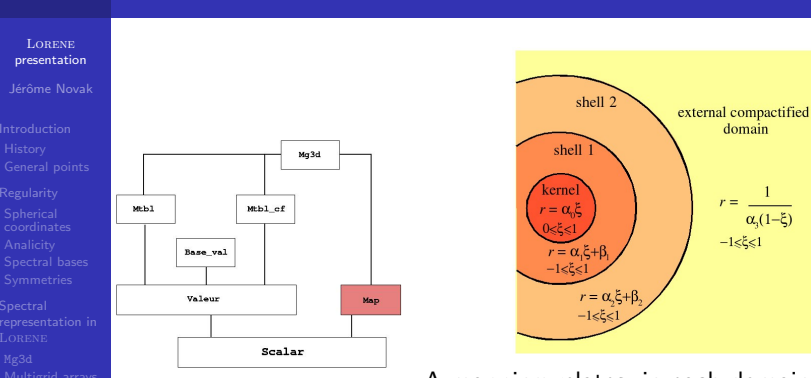

A mapping relates, in each domain, the numerical grid coordinates  $(\xi, \theta', \varphi')$  to the physical ones  $(r, \theta, \varphi)$ .

The simplest class is Map af for which the relation between  $\xi$  and  $r$ is linear (nucleus  $+$  shells) or inverse (CED). To a mapping are attached coordinate fields Coord :  $r, \theta, \varphi, x, y, z, \cos \theta, \cdots$ ; vector orthogonal triads and flat metrics.

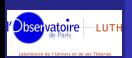

### Scalar fields Class Scalar

Mg3d

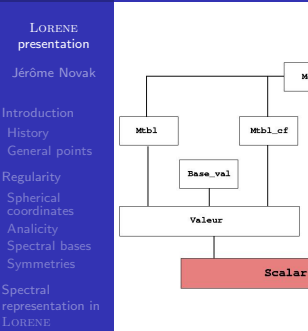

The class Scalar gathers a Valeur and a mapping, it represents a scalar field defined on the spectral grid, or a component of a vector/tensor.

### A way to construct a Scalar is to

Map

- $\bullet$  use the standard constructor, which needs a mapping; the associated Valeur being then constructed in an undefined state (ETATNONDEF ;
- **2** assign it an expression using Coords : e.g.  $x*y + exp(z)$ .

### Scalar field [implementation](#page-13-0)

<span id="page-13-0"></span>

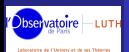

**LORENE** [presentation](#page-0-0)

Jérôme Novak

- 
- 
- 
- 
- 

[Important](#page-14-0) methods

<span id="page-14-0"></span>

### Accessors and modifier of the Valeur

- o get\_spectral\_va() readonly
- $\bullet$  set\_spectral\_va() read/write; it can be used to compute spectral coefficients, or to access directly to the coefficients  $(Mtb1_ccf).$

### SPECTRAL BASE MANIPULATION

- std\_spectral\_base() sets the standard spectral base for a scalar field ;
- std\_spectral\_base\_odd() sets the spectral base for the radial derivative of a scalar field ;
- **o** get\_spectral\_base() returns the Base\_val of the considered Scalar ;
- set spectral base(Base val) sets a given Base val as the spectral base.

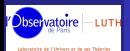

## Important methods of the class Scalar

#### **LORENE** [presentation](#page-0-0)

#### Jérôme Novak

- 
- 
- 
- 
- 
- 
- 

## [Important](#page-14-0) methods

[Vector fields](#page-19-0)

### Accessors and modifier of values in a given domain

- domain(int) reading;
- set\_domain(int) modifying; it can be used to change the values in the physical space in one domain only.

### Accessors and modifier of values of a grid point

- val grid point(int, int, int, int) readonly in the physical space ;
- set grid point(int, int, int, int) read/write in the physical space, but should be used with caution, read carefully the documentation.

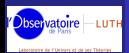

## THE dzpuis FLAG

**LORENE** [presentation](#page-0-0)

Jérôme Novak

Scalar field

[dzpuis](#page-16-0) flag

<span id="page-16-0"></span>[Vector fields](#page-19-0)

In the compactified external domain (CED), the variable  $u = 1/r$  is used (up to a factor  $\alpha$ ).  $\Rightarrow$ when computing the radial derivative (*i.e.* using the method dsdr()) of a field  $f$ , one gets

$$
\frac{\partial f}{\partial u} = -r^2 \frac{\partial f}{\partial r}.
$$

For the inversion Laplace operator, since

 $\Delta_r = u^4 \Delta_u,$ 

it is interesting to have the source multiplied by  $r^4$  in the CED.  $\Rightarrow$ use of an integer flag dzpuis for a scalar field f, which means that in the CED, one does not have  $f$ , but

 $r^{\textsf{dzpuis}}f$ 

stored.

For instance, if  $f$  is constant equal to one in the CED, but with a dzpuis set to 4, it means that  $\left| \,f=1/r^4\,\right|$  in the CED.

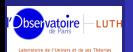

Jérôme Novak

[Finite part](#page-17-0)

<span id="page-17-0"></span>[Vector fields](#page-19-0)

An operator like  $1/r^2$  is singular, in general, at the origin. Nevertheless, when it appears within e.g. the Laplace operator

$$
\Delta=\frac{\partial^2}{\partial r^2}+\frac{2}{r}\frac{\partial}{\partial r}+\frac{1}{r^2}\Delta_{\theta\varphi}
$$

it should give regular results, when applied to a regular field.

 $\Rightarrow$ parity  $+ \ r^{\ell}$  behavior near the origin ensure that everything is well behaved...in theory !

In practice, numerical errors can make things diverge if the division by  $r$  is performed in the physical space.

⇒these kind of operators are evaluated in the coefficient space, resulting in

$$
\frac{1}{r} \leftrightarrow \frac{f(r)-f(0)}{r}.
$$

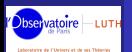

### Operator matrices

#### **LORENE** [presentation](#page-0-0)

#### Jérôme Novak

- 
- 
- 
- 
- 
- 
- [Diff](#page-18-0)

<span id="page-18-0"></span>[Vector fields](#page-19-0)

All radial operators can be seen, in a given domain, as a matrix multiplication on the vector of Chebyshev coefficients. The class Diff and its derived classes can give directly this matrix :

- there is a different type for each operator
- $\bullet$  for example, the second derivative is Diff  $_d$ sdx2
- standard constructors for all these classes need the number of coefficients and the type of spectral base :

Diff\_dsdx2 op(17, R\_CHEBP);

const Matrice mat\_op =  $op.get_matrix()$ ;

Note that this gives the operator with respect to the  $\xi$  coordinate...

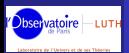

## Vector fields

**LORENE** [presentation](#page-0-0)

Jérôme Novak

<span id="page-19-0"></span>[Vector fields](#page-19-0)

LORENE can handle a vector field  $V$  (class Vector) expressed in either of two types of components *(i.e.* using two *orthonormal* triads, of type Base\_vect):

- the spherical triad  $(V_r, V_\theta, V_\varphi)$  get bvect spher(),
- the Cartesian triad  $(V_x, V_y, V_z)$  get bvect cart().

Note that the choice of triad is independent from that of coordinates : one can use  $V_u(r, \theta, \varphi)$ .

- The Cartesian components of a regular vector field in spherical coordinates follow the same rules that a regular scalar field, except for symmetries ;
- The spherical components have more complicated rules since the spherical triad is singular (additional singularity).

⇒two ways of defining a regular vector field in spherical components :

- define it in Cartesian components and then rotate it (method change\_triad(Base\_vect)), or
- define it as a gradient of a regular scalar field.